# NAG Toolbox

# nag pde 1d parab euler hll (d03pw)

#### <span id="page-0-0"></span>1 Purpose

nag pde 1d parab euler hll (d03pw) calculates a numerical flux function using a modified HLL (Harten–Lax–van Leer) Approximate Riemann Solver for the Euler equations in conservative form. It is designed primarily for use with the upwind discretization schemes nag pde 1d parab convdiff (d03pf), nag\_pde\_1d\_parab\_convdiff\_dae (d03pl) or nag\_pde\_1d\_parab\_convdiff\_remesh (d03ps), but may also be applicable to other conservative upwind schemes requiring numerical flux functions.

#### 2 Syntax

```
(uleft, uright gamma)
(uleft, uright gamma)
```
## 3 Description

nag\_pde\_1d\_parab\_euler\_hll (d03pw) calculates a numerical flux function at a single spatial point using a modified HLL (Harten–Lax–van Leer) Approximate Riemann Solver (see [Toro \(1992\), Toro \(1996\)](#page-1-0) and Toro et al. [\(1994\)\)](#page-1-0) for the Euler equations (for a perfect gas) in conservative form. You must supply the *left* and *right* solution values at the point where the numerical flux is required, i.e., the initial left and right states of the Riemann problem defined below. In nag pde 1d parab convdiff  $(d03pf)$ , nag\_pde\_1d\_parab\_convdiff\_dae (d03pl) and nag\_pde\_1d\_parab\_convdiff\_remesh (d03ps), the left and right solution values are derived automatically from the solution values at adjacent spatial points and supplied to the function argument numflx from which you may call nag pde 1d parab euler hll (d03pw).

The Euler equations for a perfect gas in conservative form are:

$$
\frac{\partial U}{\partial t} + \frac{\partial F}{\partial x} = 0,\tag{1}
$$

 $\overline{1}$ 

with

$$
U = \begin{bmatrix} \rho \\ m \\ e \end{bmatrix} \text{ and } F = \begin{bmatrix} m \\ \frac{m^2}{\rho} + (\gamma - 1) \left( e - \frac{m^2}{2\rho} \right) \\ \frac{me}{\rho} + \frac{m}{\rho} (\gamma - 1) \left( e - \frac{m^2}{2\rho} \right) \end{bmatrix},
$$
(2)

where  $\rho$  is the density, m is the momentum, e is the specific total energy and  $\gamma$  is the (constant) ratio of specific heats. The pressure  $p$  is given by

 $\mathbf{r}$ 

$$
p = (\gamma - 1) \left( e - \frac{\rho u^2}{2} \right),\tag{3}
$$

where  $u = m/\rho$  is the velocity.

The function calculates an approximation to the numerical flux function  $F(U_L, U_R) = F(U^*(U_L, U_R)),$ where  $U = U_L$  and  $U = U_R$  are the left and right solution values, and  $U^*(U_L, U_R)$  is the intermediate state  $\omega(0)$  arising from the similarity solution  $U(y, t) = \omega(y/t)$  of the Riemann problem defined by

$$
\frac{\partial U}{\partial t} + \frac{\partial F}{\partial y} = 0,\tag{4}
$$

with U and F as in (2), and initial piecewise constant values  $U = U_L$  for  $y < 0$  and  $U = U_R$  for  $y > 0$ . The spatial domain is  $-\infty < y < \infty$ , where  $y = 0$  is the point at which the numerical flux is required.

# <span id="page-1-0"></span>4 References

Toro E F (1992) The weighted average flux method applied to the Euler equations Phil. Trans. R. Soc. Lond. A341 499–530

Toro E F (1996) Riemann Solvers and Upwind Methods for Fluid Dynamics Springer–Verlag

Toro E F, Spruce M and Spears W (1994) Restoration of the contact surface in the HLL Riemann solver J. Shock Waves 4 25–34

# 5 Parameters

## 5.1 Compulsory Input Parameters

1: **uleft**(3) – REAL (KIND=nag wp) array

uleft(i) must contain the left value of the component  $U_i$ , for  $i = 1, 2, 3$ . That is, uleft(1) must contain the left value of  $\rho$ , **uleft** $(2)$  must contain the left value of m and **uleft** $(3)$  must contain the left value of e.

Constraints:

 $\textbf{uleft}(1) > 0.0;$ Left pressure,  $pl > 0.0$ , where pl is calculated using [\(3\).](#page-0-0)

2: uright $(3)$  – REAL (KIND=nag wp) array

uright(i) must contain the right value of the component  $U_i$ , for  $i = 1, 2, 3$ . That is, uright(1) must contain the right value of  $\rho$ , **uright** $(2)$  must contain the right value of m and **uright** $(3)$ must contain the right value of e.

Constraints:

uright(1)  $> 0.0$ ; Right pressure,  $pr \ge 0.0$ , where pr is calculated using [\(3\).](#page-0-0)

#### 3: **gamma** – REAL (KIND=nag wp)

The ratio of specific heats,  $\gamma$ .

Constraint:  $\textbf{gamma} > 0.0$ .

## 5.2 Optional Input Parameters

None.

## 5.3 Output Parameters

1:  $flux(3) - REAL$  (KIND=nag wp) array

**flux**(*i*) contains the numerical flux component  $\hat{F}_i$ , for  $i = 1, 2, 3$ .

```
2: ifail – INTEGER
```
 $\textbf{ifail} = 0$  unless the function detects an error (see Section 5).

# 6 Error Indicators and Warnings

Errors or warnings detected by the function:

ifail  $= 1$ 

```
On entry, gamma < 0.0.
```
ifail  $= 2$ 

On entry, the left and/or right density or derived pressure value is less than 0:0.

# ifail  $= -99$

An unexpected error has been triggered by this routine. Please contact NAG.

# ifail  $= -399$

Your licence key may have expired or may not have been installed correctly.

# ifail  $= -999$

Dynamic memory allocation failed.

### 7 Accuracy

nag pde 1d parab euler hll (d03pw) performs an exact calculation of the HLL (Harten–Lax–van Leer) numerical flux function, and so the result will be accurate to *machine precision*.

#### 8 Further Comments

nag\_pde\_1d\_parab\_euler\_hll (d03pw) must only be used to calculate the numerical flux for the Euler equations in exactly the form given by [\(2\),](#page-0-0) with **[uleft](#page-1-0)**(i) and **[uright](#page-1-0)**(i) containing the left and right values of  $\rho$ , m and e, for  $i = 1, 2, 3$ , respectively. The time taken is independent of the input arguments.

#### 9 Example

This example uses nag pde\_1d\_parab\_convdiff\_dae (d03pl) and nag\_pde\_1d\_parab\_euler\_hll (d03pw) to solve the Euler equations in the domain  $0 \le x \le 1$  for  $0 < t \le 0.035$  with initial conditions for the primitive variables  $\rho(x, t)$ ,  $u(x, t)$  and  $p(x, t)$  given by

> $\rho(x, 0) = 5.99924$ ,  $u(x, 0) = 19.5975$ ,  $p(x, 0) = 460.894$ , for  $x < 0.5$ ;  $p(x, 0) = 5.99242$ ,  $u(x, 0) = -6.19633$ ,  $p(x, 0) = 46.095$ , for  $x > 0.5$ .

This test problem is taken from [Toro \(1996\)](#page-1-0) and its solution represents the collision of two strong shocks travelling in opposite directions, consisting of a left facing shock (travelling slowly to the right), a right travelling contact discontinuity and a right travelling shock wave. There is an exact solution to this problem (see [Toro \(1996\)\)](#page-1-0) but the calculation is lengthy and has therefore been omitted.

#### 9.1 Program Text

```
function d03pw_example
```
fprintf('d03pw example results\n\n'); global gamma rl0 rr0 ul0 ur0 el0 er0; % Problem parameters alpha $1 = 460.894$ ;  $alpha_r = 46.095;$  $beta_1 = 19.5975$ :  $beta_r = 6.19633;$ qamma  $=$  1.4;  $r10 = 5.99924;$  $rr0 = 5.99242;$ ul0 =  $117.5701059$ ;  $\text{ur0} = -37.1310118186;$  $e10 = a1pha_1/(gamma-1) + r10*beta_1^2/2;$  $er0 = alpha_r/(gamma-1) + rr0*beta_r^2;$  $npde = nag(int(3);$  $npts = nag-int(141);$ 

```
\text{ncode} = \text{naq\_int}(0);nxi = nag(int(0);neqn = npde*npts+ncode;ts = 0;xi = [];
itol = nag-int(1);atol = [0.005];
rtol = [0.0005];
norm\_p = '2';laopt = 'B';
\text{alqopt} = \text{zeros}(30, 1);
\text{algorithm} (1) = 2;\text{algorithm} (6) = 2;algopt(7) = 2;alqopt(13) = 0.005;rsave = zeros(21000, 1);isave = zeros(25700, 1, nag-int_name);itsak = nag\_int(1);itrace = naq int(0);
ind = nag(int(0);% Initial mesh and solution
dx = 1/(double(npts) - 1);x = [0:d x:1];u = uvinit(x);
ulso1 = zeros(35, npts);u2sol = zeros(35, npts);
u3sol = zeros(35, npts);
xsol = zeros(35,npts);
tsol = zeros(35, npts);
for j=1:35tout = 0.001*j;
  [ts, u, rsave, isave, ind, ifail] = \ldotsd03pl( ...
         npde, ts, tout, 'd03plp', @numflx, @bndary, u, x, ncode, ...
          'd03pek', xi, rtol, atol, itol, norm_p, laopt, ...
         algopt, rsave, isave, itask, itrace, ind,'nxi',nxi);
  xsol(j,:) = x;tsol(j,:) = ts;ulso1(j,:) = u(1,:);u2sol(j,:) = u(2,:)./u(1,:);u3sol(j,:) = 0.4*u(1,:).*(u(3,:)./u(1,:)-u2sol(j,:).^2/2);end
nsteps = 50*( (issue(1)+25)/50);nfuncs = 50*((isave(2)+25)/50);
njacs = isave(3);n \text{iters} = \text{isave}(5);
fprintf('\n Number of time steps (nearest 50) = %6d\n',nsteps);
fprintf(' Number of function evaluations (nearest 50) = %6d\n',nfuncs);
fprintf(' Number of Jacobian evaluations (nearest 1) = % % % fprintf(' Number of iterations (nearest 1) = %6d\pi',niters)
                                           (nearest \quad 1) = %6d\in',niters);fig1=figure;
mesh(xsol,tsol,u1sol);
title('Collision of two strong shocks, density');
xlabel('x');
ylabel('t');
zlabel('density');
view(182,40);
fig2=figure;
mesh(xsol,tsol,u2sol);
title('Collision of two strong shocks, velocity');
xlabel('x');
ylabel('t');
zlabel('velocity');
```

```
view(145,40);
fig3=figure;
mesh(xsol,tsol,u3sol);
title('Collision of two strong shocks, pressure');
xlabel('x');
ylabel('t');
zlabel('pressure');
view(-174,50);
function [g, iresout] = bndary(npde, npts, t, x, u, ncode, ...
                                v, vdot, ibnd, ires)
  global rl0 rr0 ul0 ur0 el0 er0;
  if (ibnd == 0)g(1) = u(1,1) - r10;
    g(2) = u(2,1) - u10;g(3) = u(3,1) - e10;
  else
    g(1) = u(1, npts) - r0;g(2) = u(2, npts) - ur0;g(3) = u(3, npts) - er0;end
  iresout = ires;
function [flux, ires] = numflx(npde, t, x, ncode, v, uleft, uright, ires)
  global gamma;
  % Modified Harten-Lax-van Leer approximate Reimann solver.
  [flux, ifail] = d03pw(...uleft, uright, gamma);
function [u] = u\text{vinit}(x)global rl0 rr0 ul0 ur0 el0 er0;
  n = size(x, 2);u = zeros(3, n);for i = 1:nif x(i) < 1/2
      u(1,i) = r10;u(2, i) = u10;u(3, i) = e10;elseif x(i) == 1/2u(1,i) = (r10+rr0)/2;u(2, i) = (u10+ur0)/2;u(3,i) = (e10+er0)/2;else
      u(1,i) = rr0;u(2, i) = ur0;u(3, i) = er0;end
  end
```
#### 9.2 Program Results

```
d03pw example results
Number of time steps (nearest 50) = 800
Number of function evaluations (nearest 50) = 1950
Number of Jacobian evaluations (nearest 1) = 1
Number of iterations (nearest 1) = 2
```
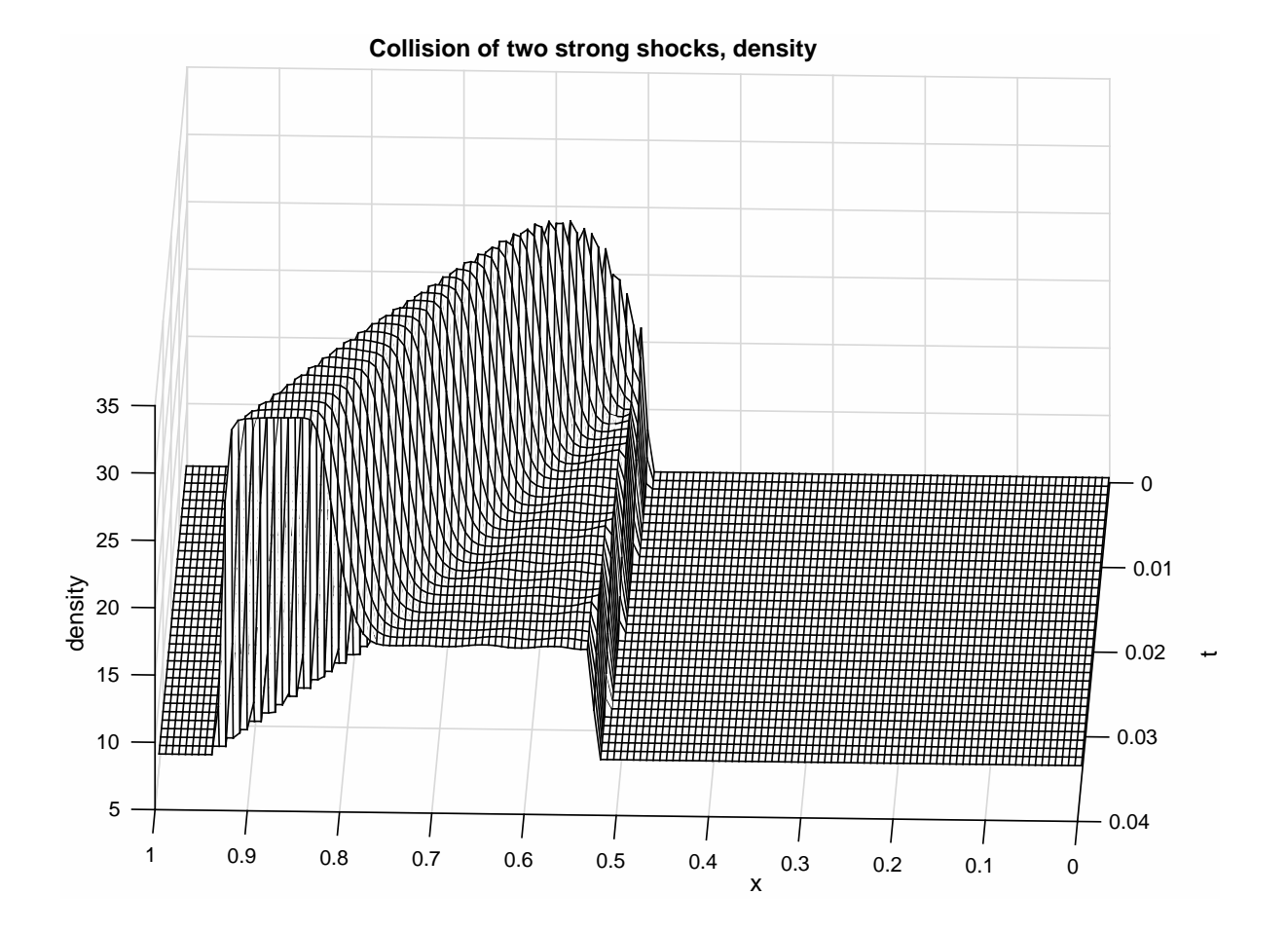

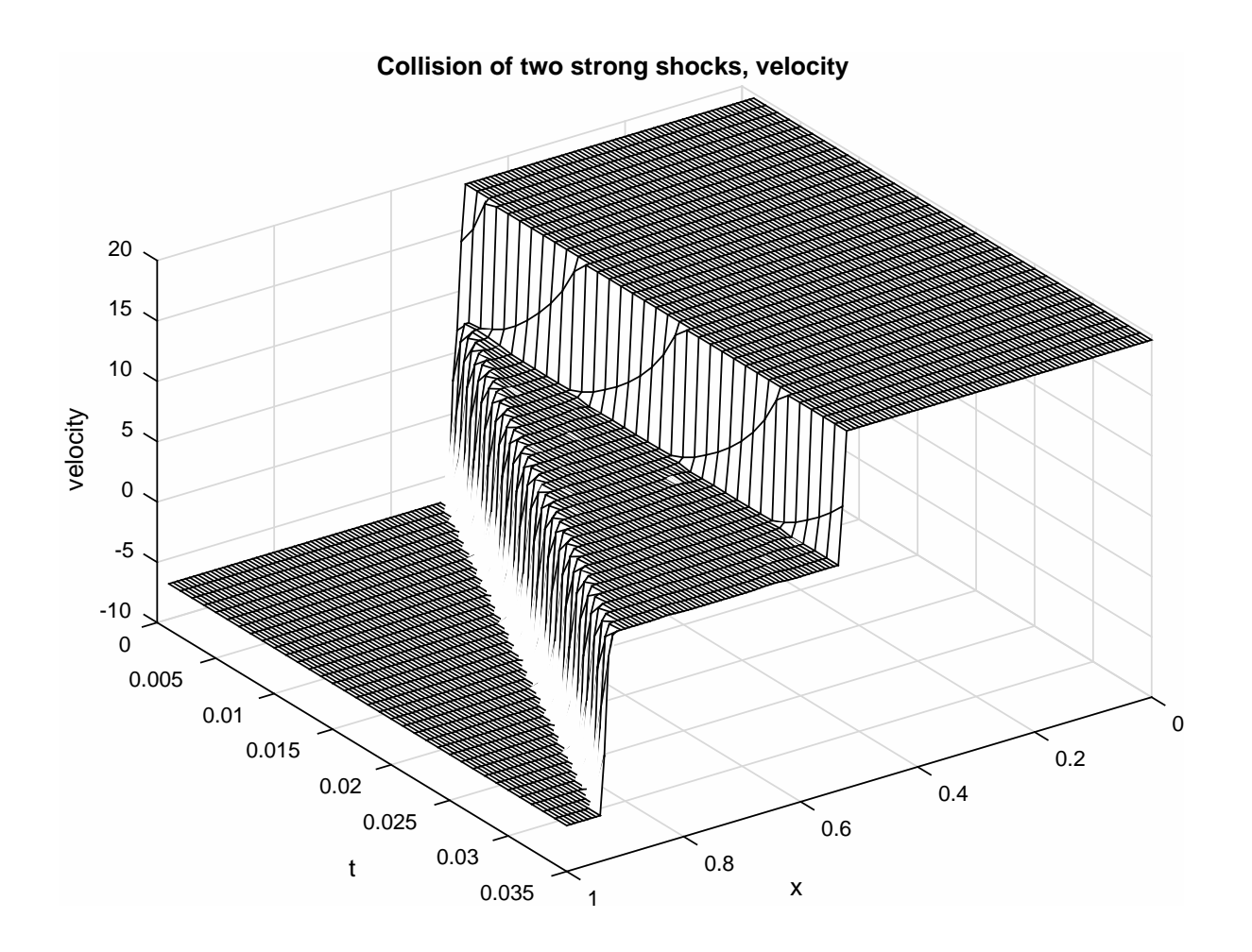

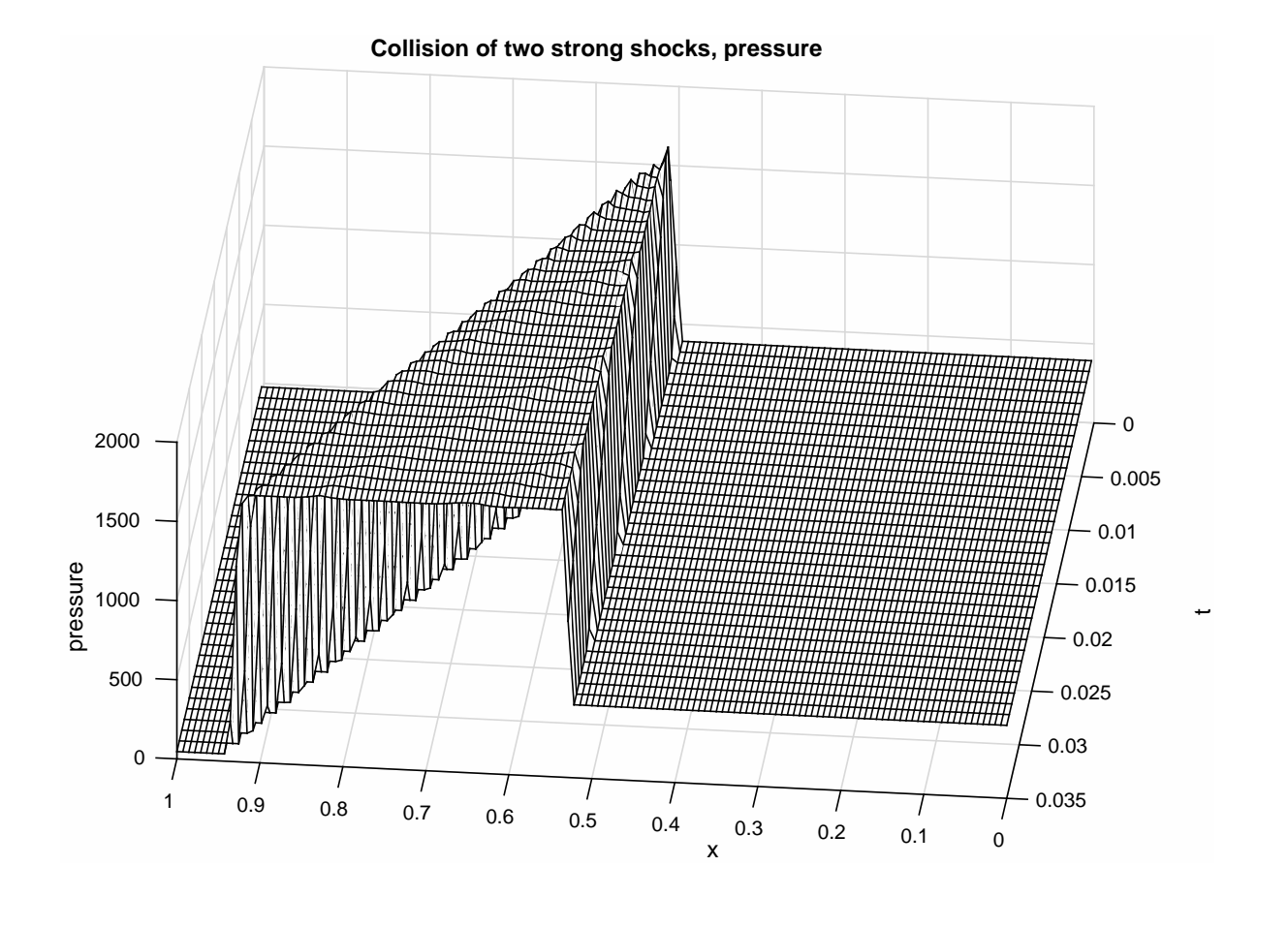